# Arbejde med besvarede spørgeskemaer

# Bevarede spørgeskemaer:

Når du som medarbejder skal arbejde med borgernes besvarede spørgeskemaer, er der flere mulighed for visning af besvarelse alt efter opsætning og behov

#### Standard visning

Her vises spørgsmål og besvarelse svarende til opsætningen af spørgeskemaet

## Fortolket visning

Hvis der i KAM er oprettet en fortolket visning til spørgeskemaet, kan du tilgå denne visning og efterfølgende dele den med borger, hvis det ønskes. Borger kan herefter se den fortolkede visning i borgermodulet.

Fortolket visning er en kategorisering af spørgsmålene i domæner inkl. rød, gul, grøn kategorisering.

## Svar over tid

Her kan du hvis borger har besvaret præcis det samme spørgeskema flere gange, se hvordan besvarelserne har udvikler sig.

#### Handlevejledninger

Hvis der i KAM er opsat handlevejledninger til spørgeskemaet, ville du kunne finde dem under her.

#### Tilgå borgers besvarede spørgeskemaer

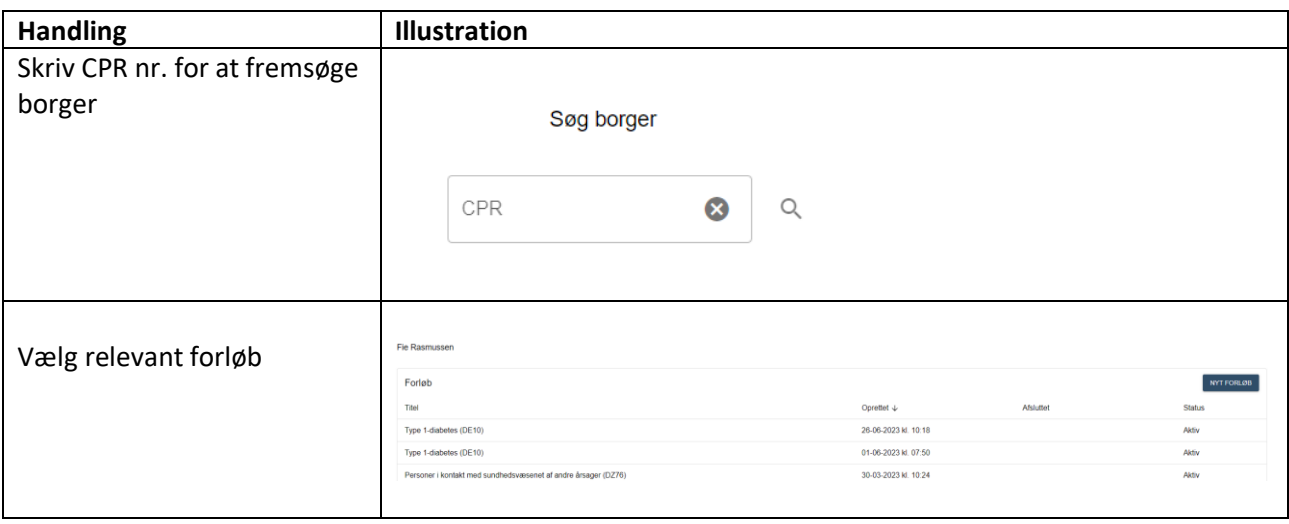

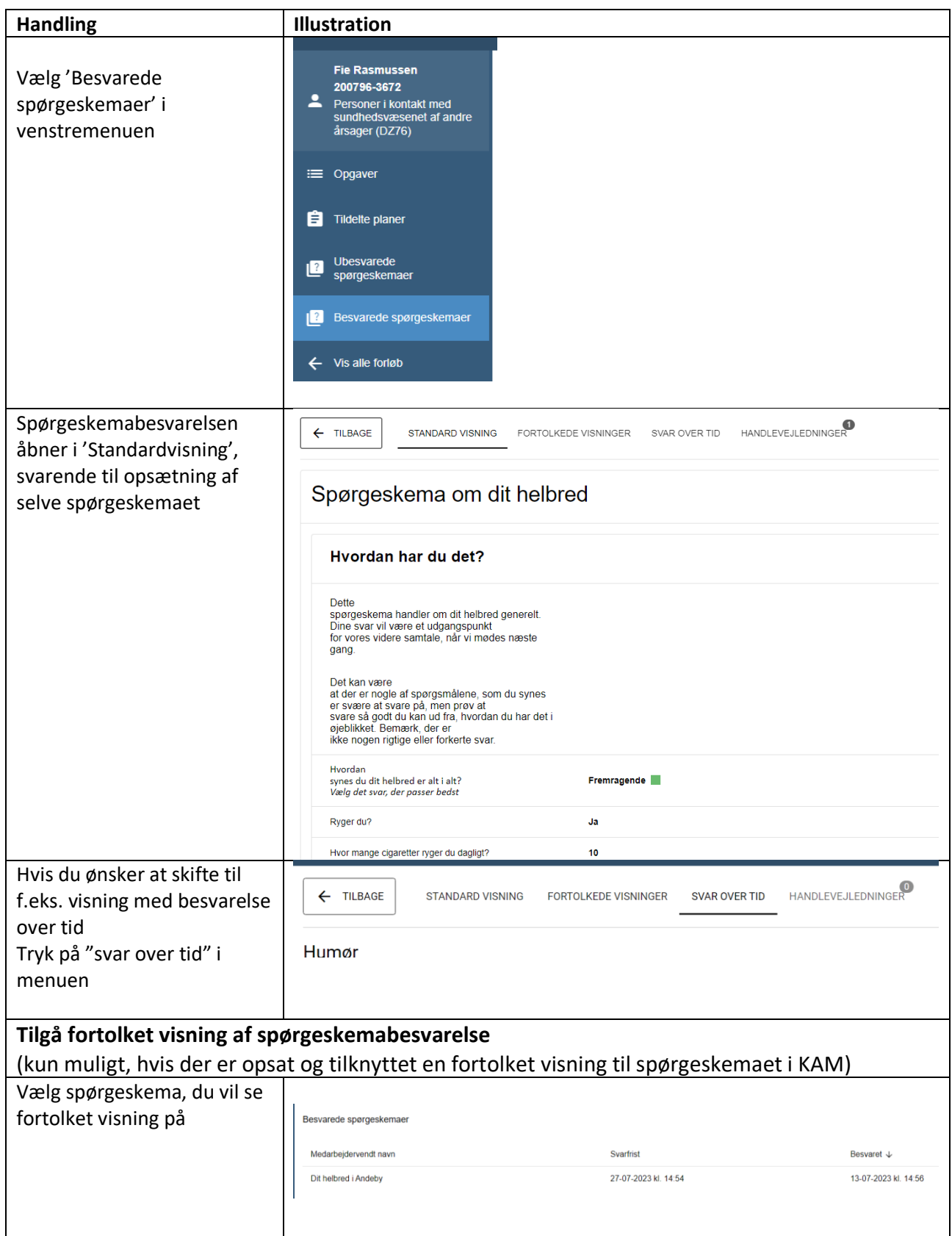

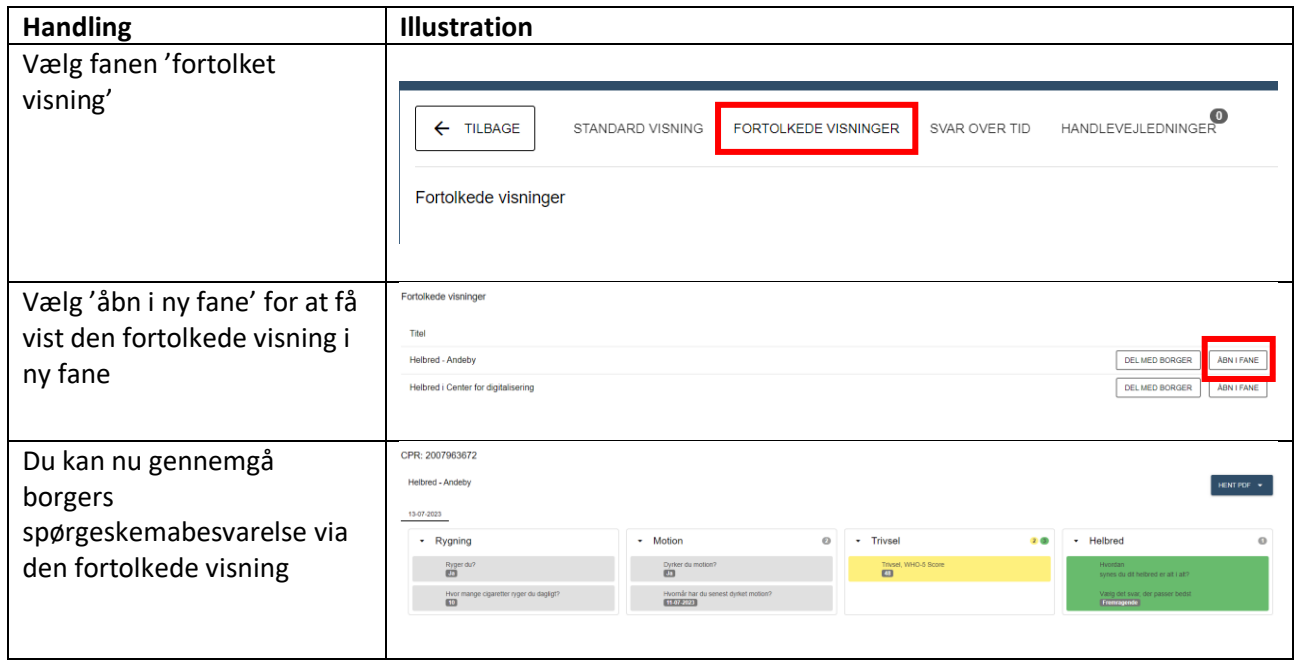

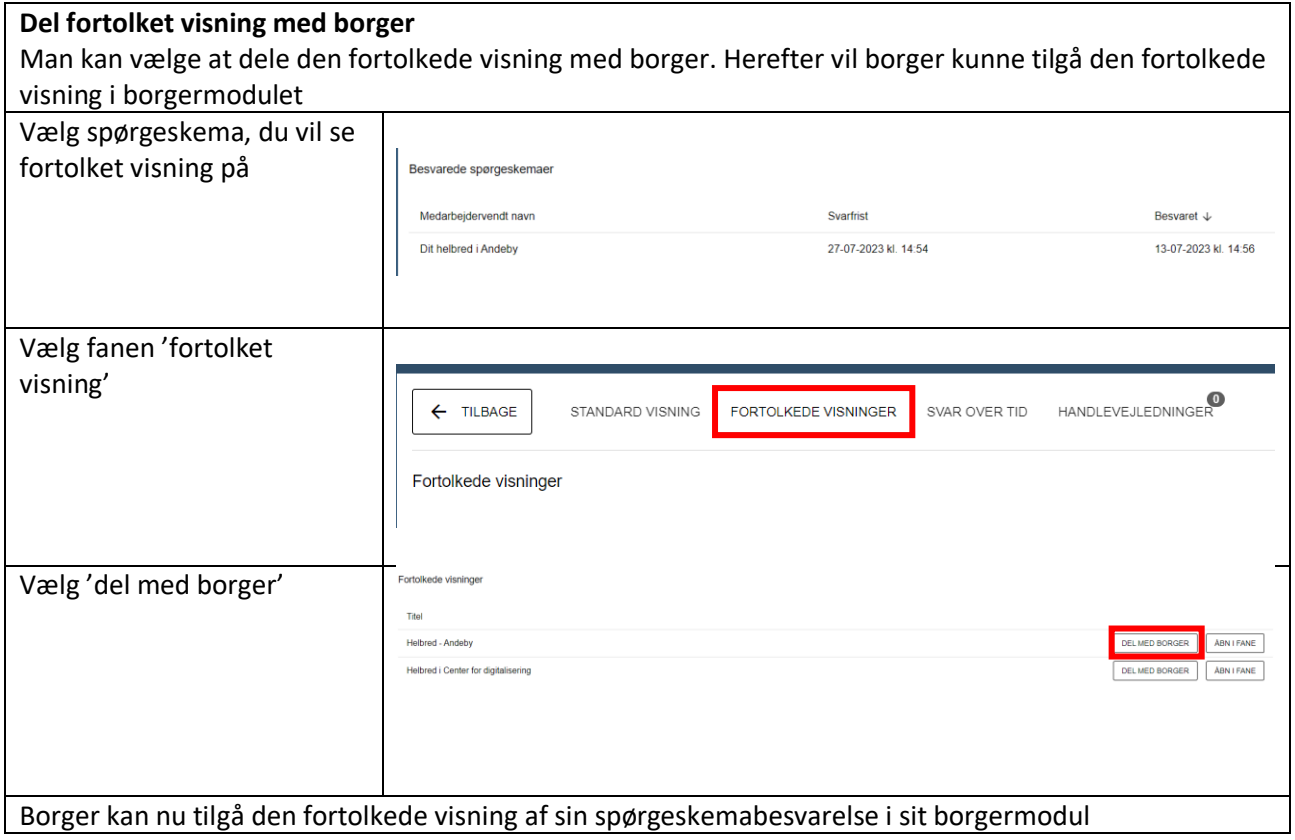